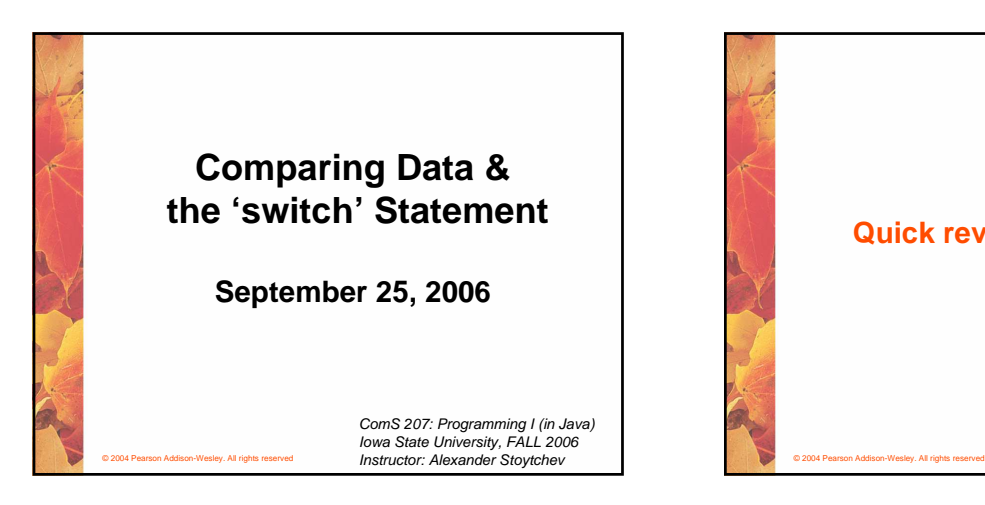

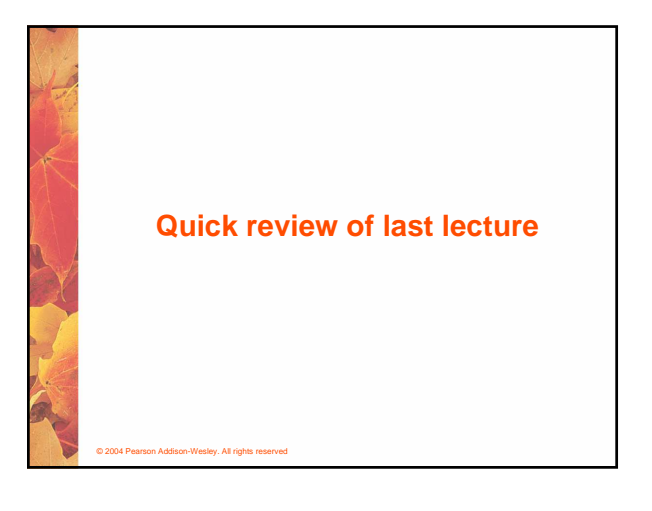

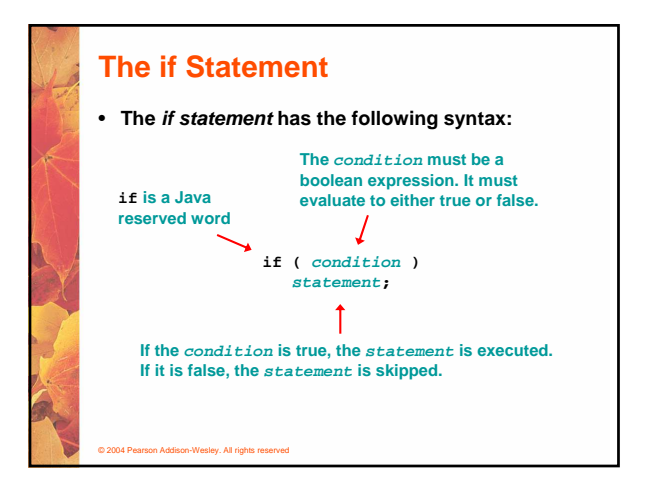

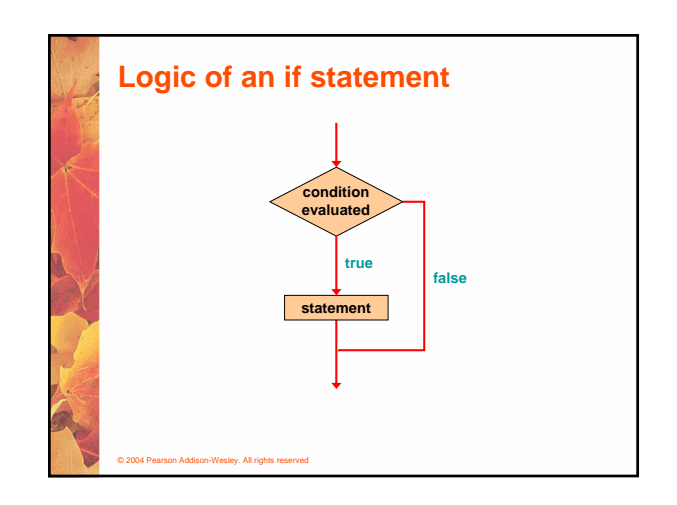

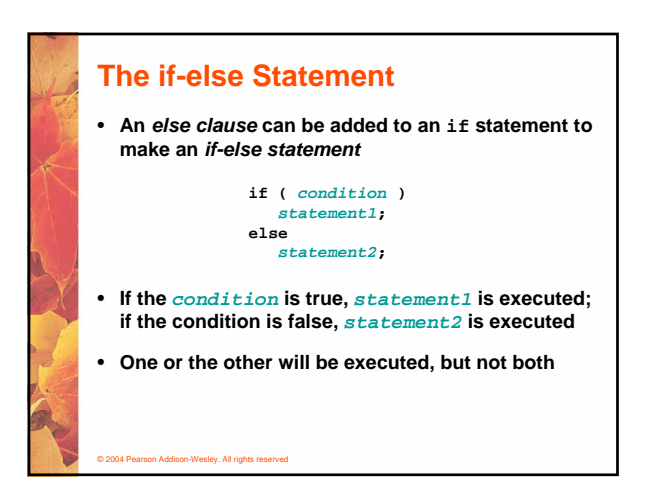

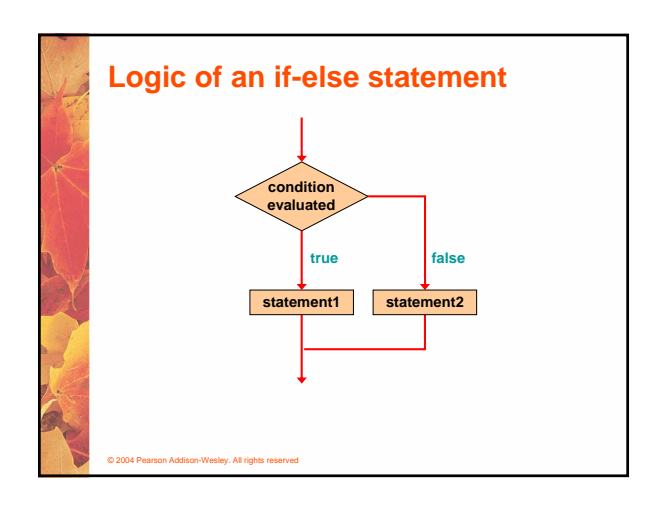

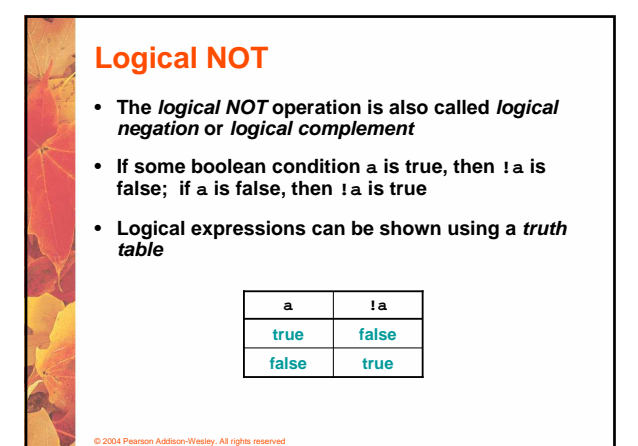

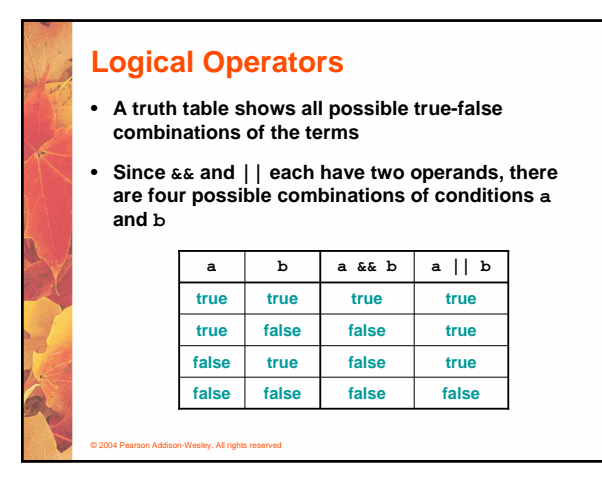

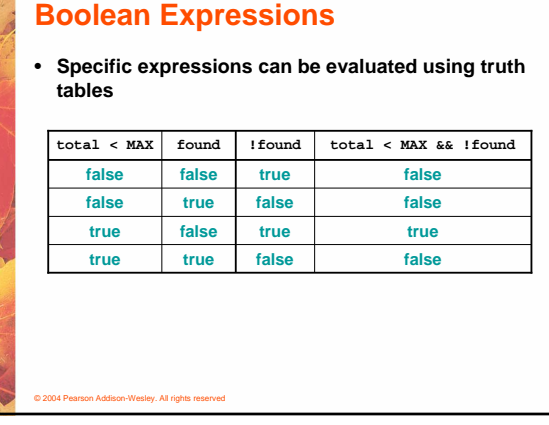

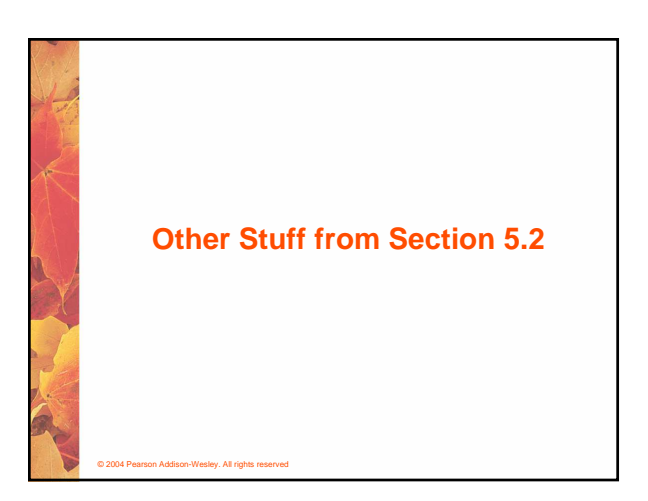

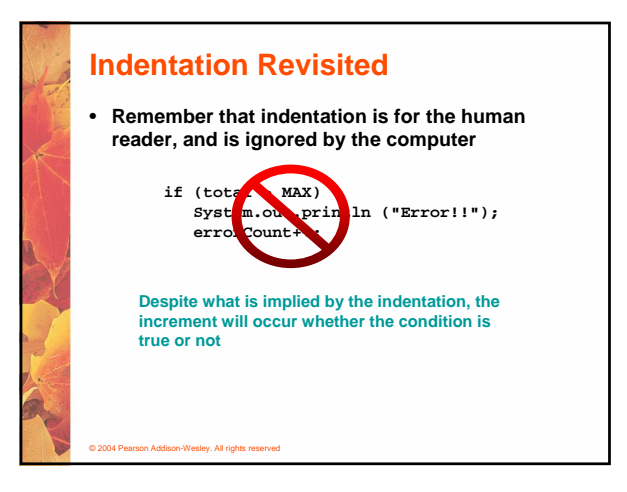

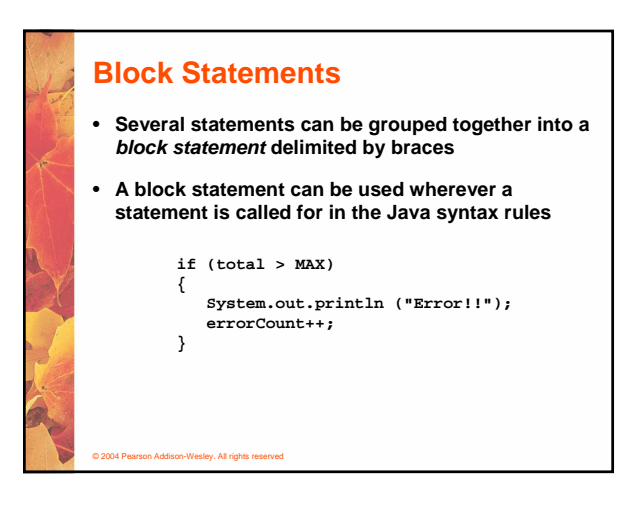

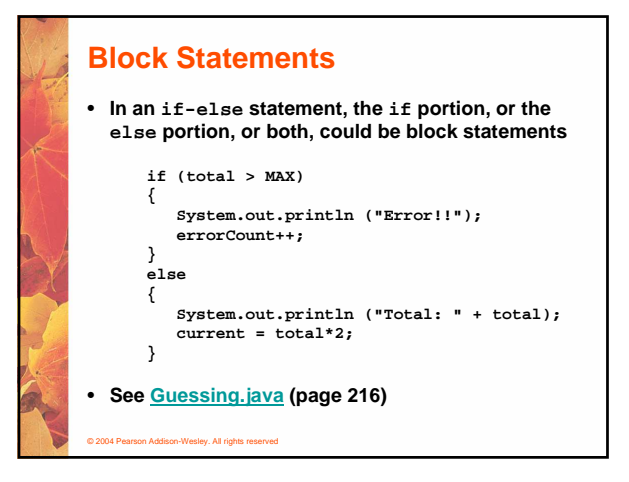

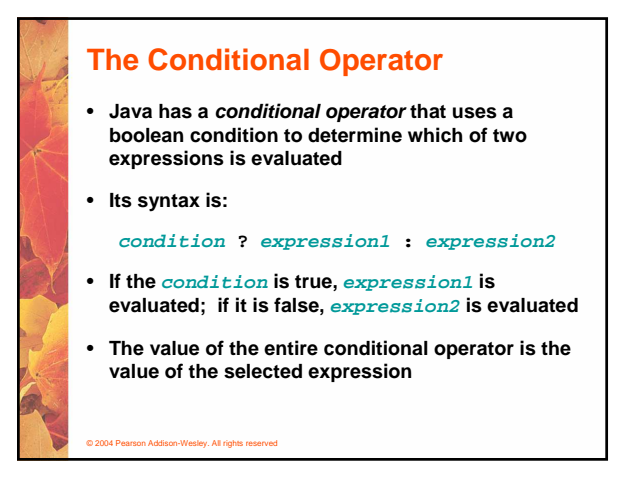

#### **The Conditional Operator**

- **The conditional operator is similar to an if-else statement, except that it is an expression that returns a value**
- **For example:**

© 2004 Pearson Addison-Wesley. All rights reserved

- **larger = ((num1 > num2) ? num1 : num2);**
- **If num1 is greater than num2, then num1 is assigned to larger; otherwise, num2 is assigned to larger**
- **The conditional operator is ternary because it requires three operands**

## **The Conditional Operator** • **Another example: System.out.println ("Your change is " + count + ((count == 1) ? "Dime" : "Dimes"));** • **If count equals 1, then "Dime" is printed** • **If count is anything other than 1, then "Dimes" is printed**

#### **Nested if Statements**

- **The statement executed as a result of an if statement or else clause could be another if statement**
- **These are called nested if statements**
- **See MinOfThree.java (page 219)**

© 2004 Pearson Addison-Wesley. All rights reserved

- **An else clause is matched to the last unmatched if (no matter what the indentation implies)**
- **Braces can be used to specify the if statement to which an else clause belongs**

### **The Coin Class**

© 2004 Pearson Addison-Wesley. All rights reserved

- **Let's examine a class that represents a coin that can be flipped**
- **Instance data is used to indicate which face (heads or tails) is currently showing**
- **See CoinFlip.java (page 213)**
- **See Coin.java (page 214)**

© 2004 Pearson Addison-Wesley. All rights reserved

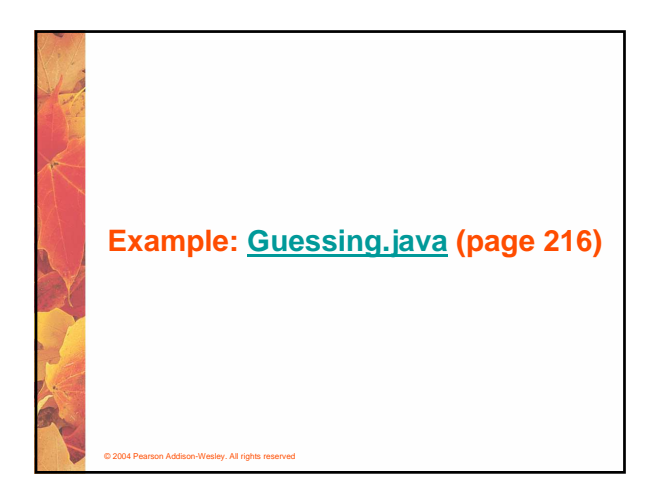

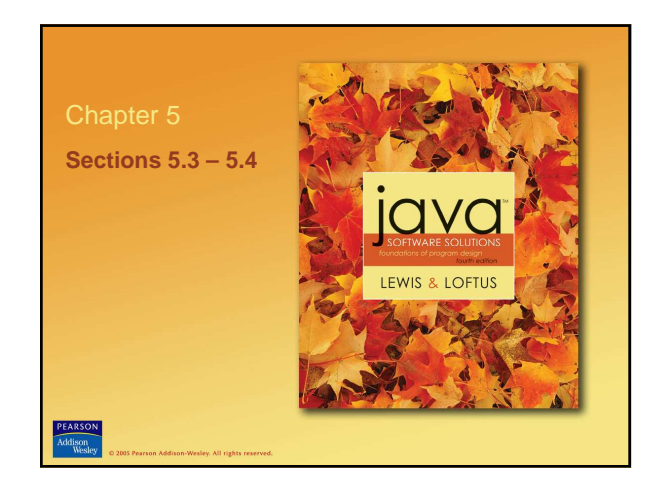

#### **The switch Statement**

- **The switch statement provides another way to decide which statement to execute next**
- **The switch statement evaluates an expression, then attempts to match the result to one of several possible cases**
- **Each case contains a value and a list of statements**

© 2004 Pearson Addison-Wesley. All rights reserved

• **The flow of control transfers to statement associated with the first case value that matches**

#### • **Often a break statement is used as the last statement in each case's statement list** • **A break statement causes control to transfer to the end of the switch statement** • **If a break statement is not used, the flow of control will continue into the next case** • **Sometimes this may be appropriate, but often we want to execute only the statements associated with one case**

**The switch Statement**

© 2004 Pearson Addison-Wesley. All rights reserved

© 2004 Pearson Addison-Wesley. All rights reserved

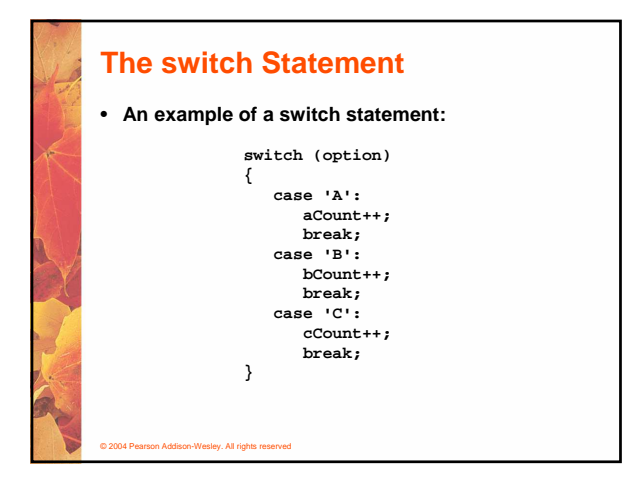

# **The switch Statement**

- **A switch statement can have an optional default case**
- **The default case has no associated value and simply uses the reserved word default**
- **If the default case is present, control will transfer to it if no other case value matches**
- **If there is no default case, and no other value matches, control falls through to the statement after the switch**

#### **The switch Statement**

- **The expression of a switch statement must result in an integral type, meaning an integer (byte, short, int, long) or a char**
- **It cannot be a boolean value or a floating point value (float or double)**
- **The implicit boolean condition in a switch statement is equality**
- **You cannot perform relational checks with a switch statement**
- **See GradeReport.java (page 225)**
- © 2004 Pearson Addison-Wesley. All rights reserved

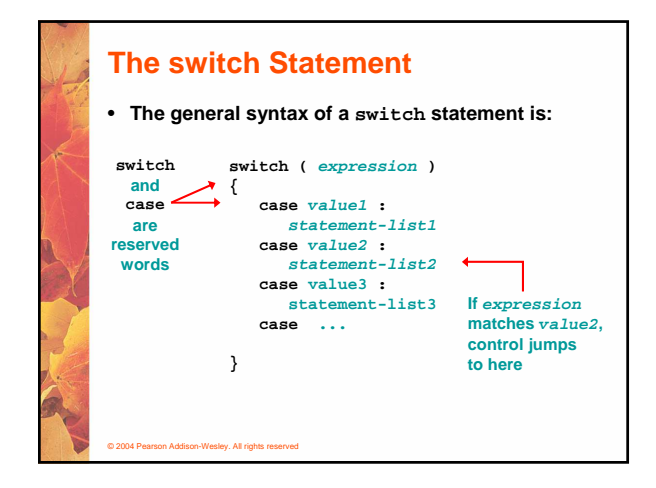

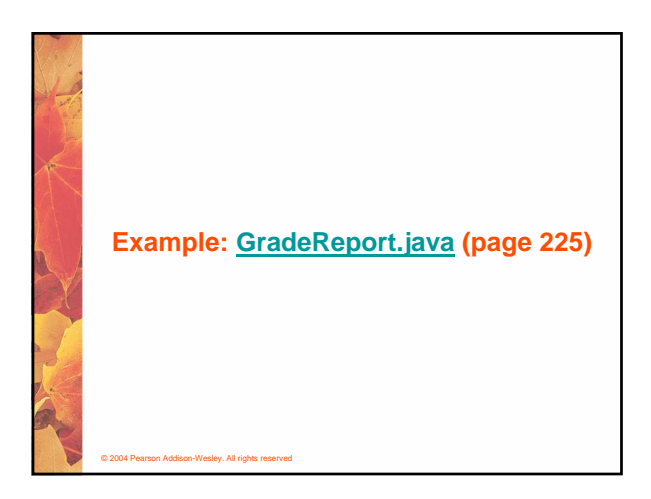

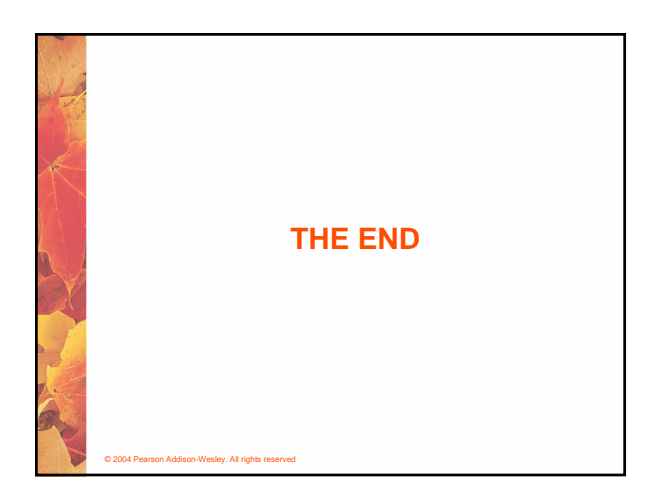